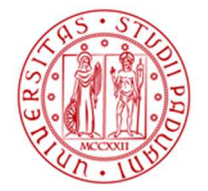

## **Richiesta di autorizzazione soggiorno all'estero**

(per soggiorni non inferiori a 20 giorni fino al 37 ciclo; per soggiorni non inferiori ai 15 giorni dal 38 ciclo)

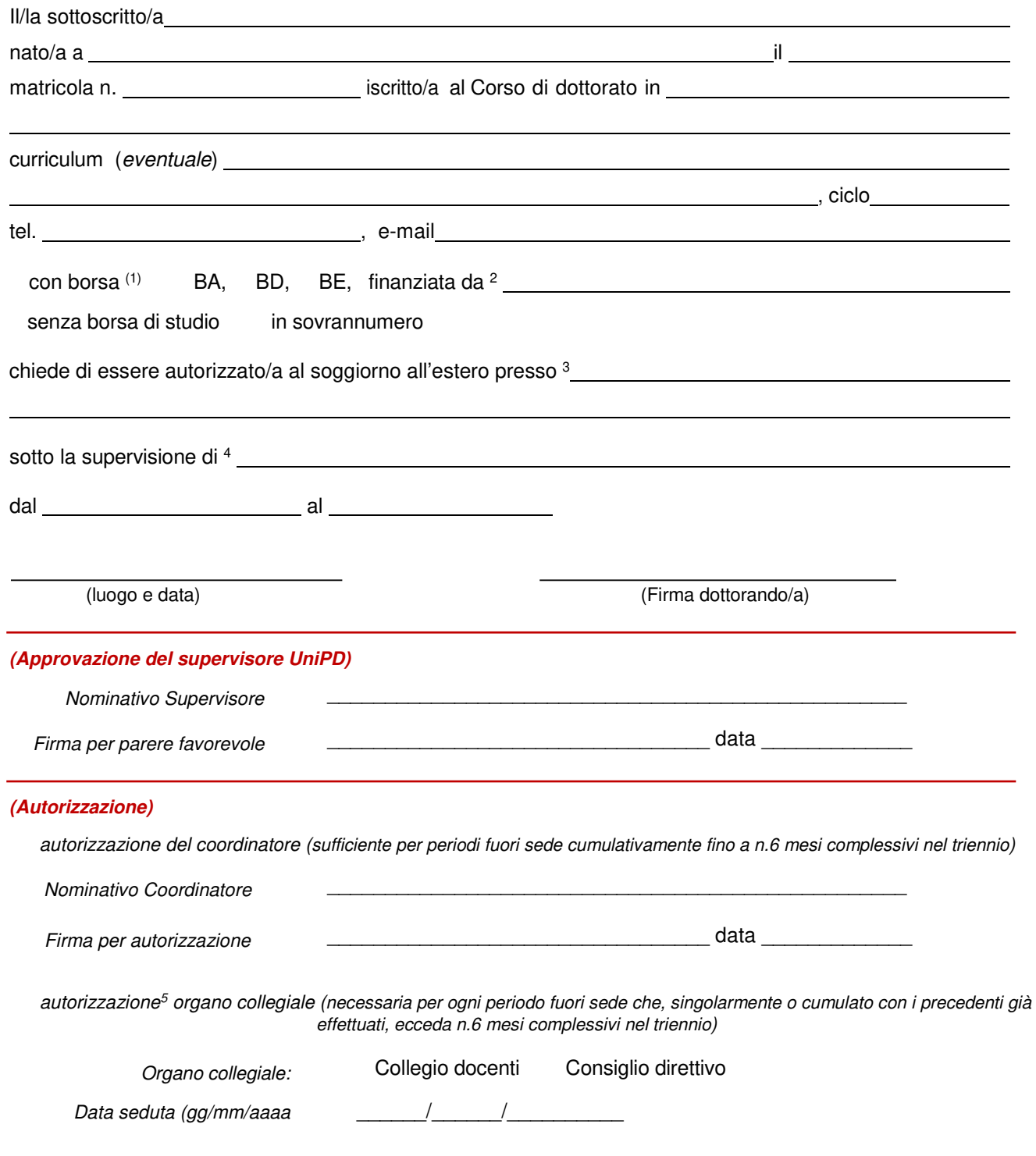

l

<sup>1</sup> Selezionare il tipo di borsa di studio (BA: borsa di ateneo; BD: borsa da dipartimento; BE: borsa da ente esterno).

<sup>2</sup> Indicare la denominazione del finanziatore esterno o del dipartimento dell'ateneo che finanzia la borsa di studio.

<sup>3</sup> Indicare la denominazione dell'Università/Ente/Azienda, il luogo e la nazione presso cui si svolgerà l'attività all'estero.

<sup>4</sup> Indicare il nominativo del supervisore o persona di riferimento presso la struttura ospitante.

<sup>&</sup>lt;sup>5</sup> In caso sia già disponibile, allegare al modulo copia dell'estratto del verbale di autorizzazione.